## **07a63cd0-0**

Holger Beer

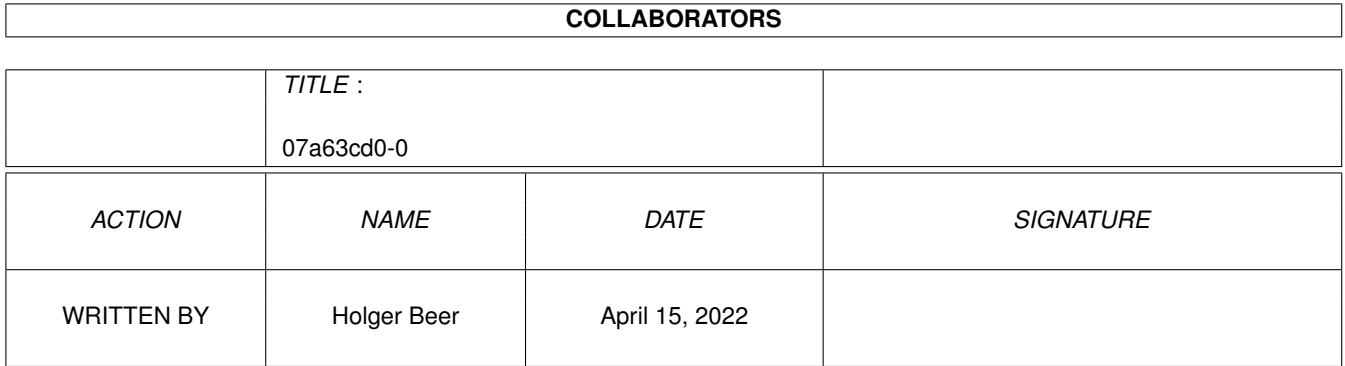

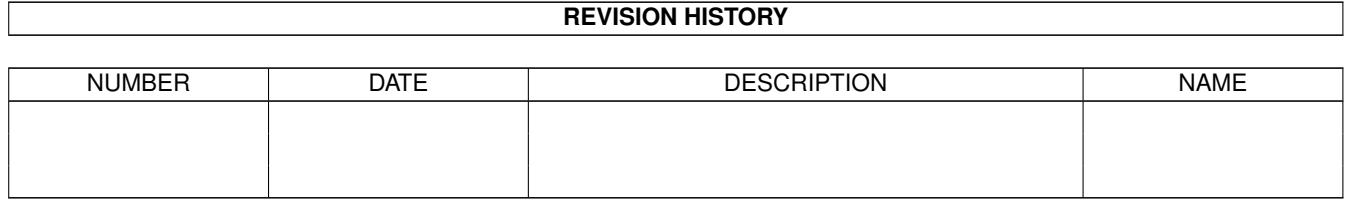

# **Contents**

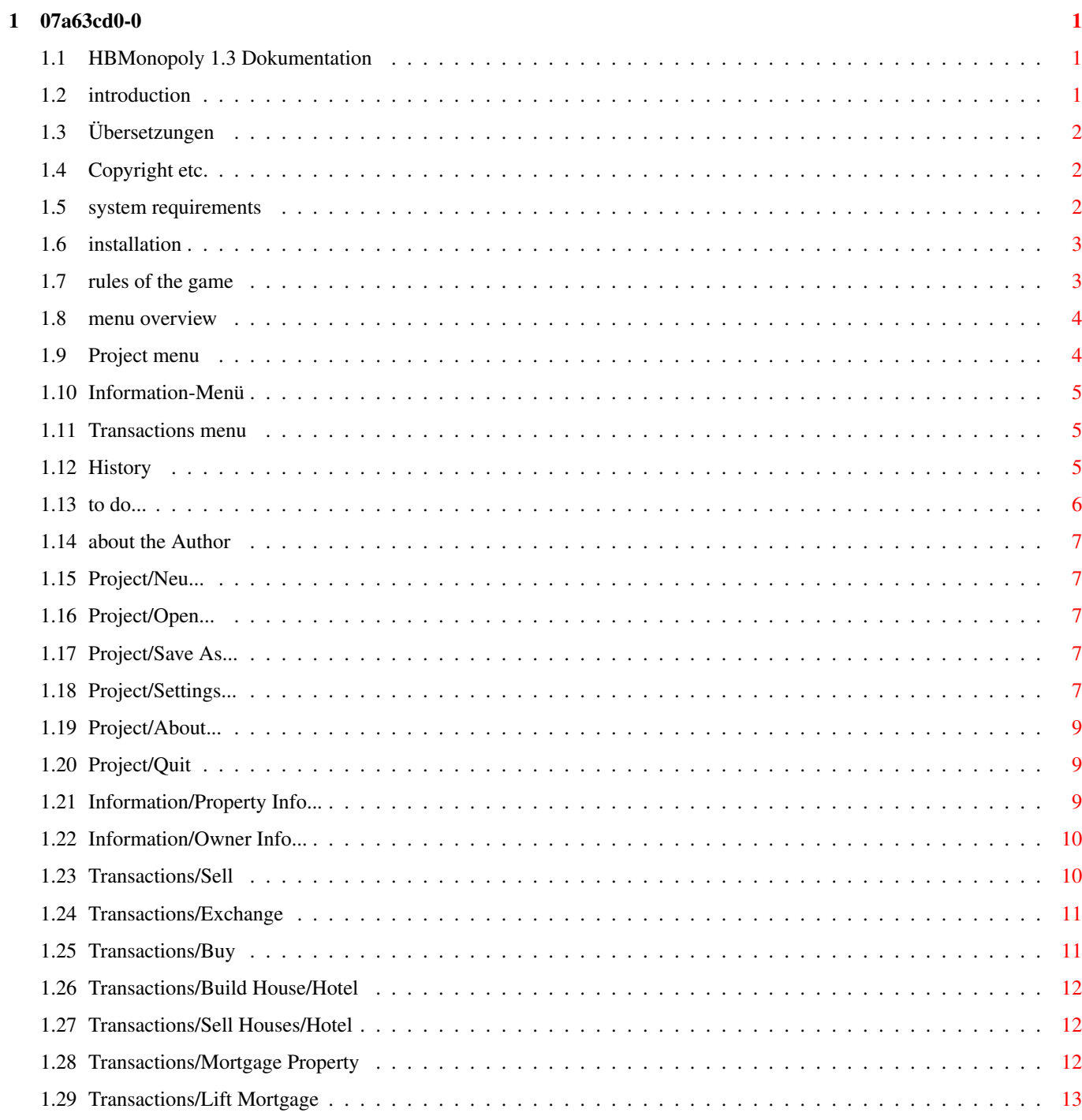

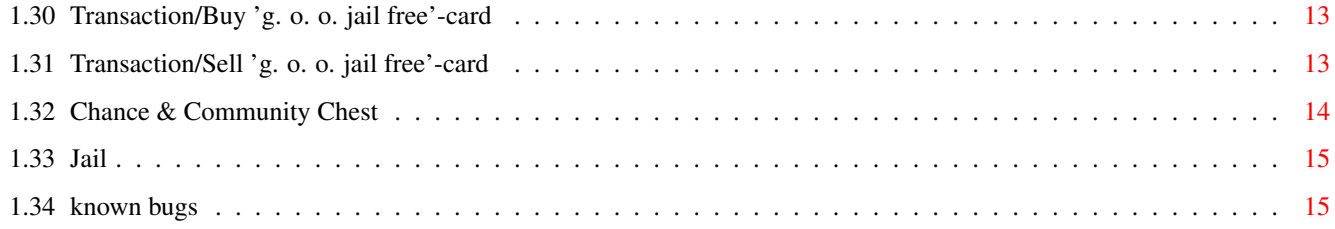

## <span id="page-4-0"></span>**Chapter 1**

# **07a63cd0-0**

## <span id="page-4-1"></span>**1.1 HBMonopoly 1.3 Dokumentation**

\*\*\*\* This guide is not up to date !! \*\*\*\*\*

HBMonopoly 1.3

-------------------

- per [Holger Beer](#page-10-5)
- · [introducció](#page-4-3)
- · [copyright etc.](#page-5-3)
- · [requeriments del sistema](#page-5-4)
- · [instal.lació](#page-6-2)
- · [com jugar?](#page-6-3)
- · [ullada al menu](#page-7-2)
- · [ajustaments](#page-10-6)
- · [història](#page-8-3)
- · [errors coneguts](#page-18-2)
- · [per fer...](#page-9-1)
- · [sobre l'autor](#page-10-5)

#### <span id="page-4-2"></span>**1.2 introduction**

<span id="page-4-3"></span>Aquest programa és una altra conversió per el amiga del tant ben conegut Monopoly. Comparat amb les altres versions, conté les següents caracterítiques:

- El joc funciona a tot color en diferents finestres del workbench
- L'interfízie d'usuari és "font sensitive"
- Totes les paraules estan [traduides](#page-5-5)
- La regla de la subhasta encara no ha estat implementat :ˆ)
- El joc pot ésser controlat a través del ratolí o del teclat (en la majoria de situacions)

## <span id="page-5-0"></span>**1.3 Übersetzungen**

<span id="page-5-5"></span>Until now HBMonopoly has been translated into the following languages:

(in order of appearance) deutsch by me english by me italiano by Luca Longone american by me, data supplied by Paula@Jungle.net svenska by Daniel Eriksson français by Jérôme Chesnot norsk by JT Eliassen <jtelia@icenet.no> català by Lloenç Grau (ATO) nederlands by Guno Heitman und Ivo Heitman (ATO) Of course additional translations are welcome!

#### <span id="page-5-1"></span>**1.4 Copyright etc.**

<span id="page-5-3"></span>Aquest programa és FREEWARE, això vol dir

- No tens que pagar per ell.
- És pot copiar lliurament.
- Pots demanar una quota "normal" per la còpia.
- No em responsabilitzo de cap dany.
- Aquesta documentació ha d'acompanyar cada còpia.
- Pot ser difós a través d'Aminet, CD's de domini públic, etc.
- Per realitzar qualsevol canvi al programa s'ha de demanar permís

a .

- etc.

#### <span id="page-5-2"></span>**1.5 system requirements**

<span id="page-5-4"></span>El joc necessita les següents coses:

- un Amiga
- AmigaOS 3.0 o superior

- gtlayout.library V32 o superior per Olaf Barthel

(inclòs en aquest arxiu)

- alguna gent, a qui li agradi jugar al Monopoly

(els jugadors de computadora no estan realment implementats)

#### <span id="page-6-0"></span>**1.6 installation**

<span id="page-6-2"></span>Per començar el joc no necessites cap mena d'instal.lació especial. Trobarà la gtlayout.library sense instal.lar, només has de copiarla la llibreria a LIBS:. COMPTE: Abans de copiar hauries de mirar, si ho hi ha una versió més nova que la V40.9 de la gtlayout.library en el teu LIBS:-directory !! aquest arxiu conté la versió 68000 de la llibreria. Provant: version libs:gtlayout.library FULL instal.lant gtlayout.library 40.9:

copy gtlayout.library LIBS:

#### <span id="page-6-1"></span>**1.7 rules of the game**

<span id="page-6-3"></span>Primer has de seleccionar del menú [Projecte/Nou...](#page-10-7) , per triar quants jugadors jugaran el nou joc.

Després d'això, la informació sobre els jugadors es mostrarà en el mig del taulell. Unes marques envoltaran el jugador, que ha estat triat aleatoriament per començar.

Cada cop, cuan un jugador llençi els daus - i en algunes situacions, quan el jugador hagi pres una decisió -, pot realitzar transaccions. Ho pot fer usant el menú .

En aquest moment el jugador por demanar informació sobre les propietats i els propietaris. Veure el menú .

Quan el jugador hagi acabat, pot llançar els daus. això és fa prement sobre els daus amb el ratolí o prement la tecla de l'espai.

També hi han les següents possibilitats, depenent del lloc a on hagi anat a parar el jugador:

· Si està sobre una propietat (carrer, estació o utilitat)

- la propietat pertany al banc:

La propietat pot ser comprada

El preu és el normal [valor](#page-12-3) de la propietat.

- la propietat pertany a un altre jugador:

La renda per aquesta propietat ha de ser pagada al seu propietari.

Per calcular la renda veure [informació/Info de les Propietats...](#page-12-3) .

- la propietat pertany al propi jugador, no succeirà res

· camp 'parc gratuït' (és el camp situat a dalt a l'esquerra amb un cotxe)

no succeirà res.

· 'caixa de la comunitat' o

· 'sort' (aquests camps estan marcats amb un gran signe d'interrogació)

una tarja aleatòria [tarja](#page-17-1) apareixerà a la finestra

i el jugador haurà de seguir les instruccions.

· un dels dos camps d'impostos:

La corresponent taxa a pagar:

taxa d'entrada: 200.-

super taxa: 100.-

· visita la presó (aquest camp resta situat a baix a l'esquerra)

Quan caiguis en aquest camp només estan visitant als teus amics que viuen allà ;-)

i et podràs moure tranquilament en el teu pròxim torn.

· mosso d'esquadra (camp situat a dalt a la dreta)

Desde allà vas directament a la [presó](#page-18-3) presó.

El teu torn acava sino treus dobles.

. En la 'SORTIDA' cobraràs 200.- de salari.

Obtindràs aquests diners cada vegada que hi passis.

Després de totes aquestes situacions en les que et pots trobar al caure-hi a sobre, serà el torn del pròxim jugador. Després de treure dobles (ambdos daus han de mostrar el mateix número) el jugador ha de tornar a llençar. Però si el jugador te massa "sort" i treu succesivament tres dobles, anirà directament a la i el seu torn haurà acavat.

Durant un torn tens crèdit il.limitat. Però si tens deutes al final del torn apareixerà un avís de compte. Quan premis el botó 'Entregar' hauràs perdut el joc.

#### IMPORTANT:

En aquest moment el jugador pot, per suposat, aconseguir alguns diners amb el menú , p.e. venent una propietat.

Quan al final només queda un jugador, éll és el guanyador final del joc.

#### <span id="page-7-0"></span>**1.8 menu overview**

<span id="page-7-2"></span>[Projecte](#page-7-3) [Informació](#page-8-4) [Transaccions](#page-8-5)

#### <span id="page-7-1"></span>**1.9 Project menu**

<span id="page-7-3"></span>Project [Transaccions](#page-8-5) +--------------------+ [|Nou... AN|](#page-10-7) [|Obrir... AO|](#page-10-8) [|Guardar com... AA|](#page-10-9)  $|$ ~~~~~~~~~~~~~~~~~~~~ [|Ajustaments... AS|](#page-10-6)  $|$ ~~~~~~~~~~~~~~~~~~~~~ [|Sobre... A?|](#page-12-4)  $|$ ~~~~~~~~~~~~~~~~~~~~ [|Sortir... AQ|](#page-12-5) +--------------------+

### <span id="page-8-0"></span>**1.10 Information-Menü**

<span id="page-8-4"></span>[Projecte](#page-7-3) Information

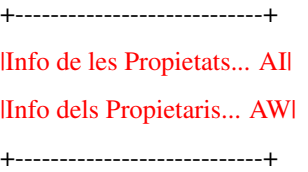

### <span id="page-8-1"></span>**1.11 Transactions menu**

<span id="page-8-5"></span>[Projecte](#page-7-3) [Informació](#page-8-4) Transactions +---------------------------------+ [|Vendre AE|](#page-13-3) [|Canviar AX|](#page-14-2) [|Comprar AB|](#page-14-3) |~~~~~~~~~~~~~~~~~~~~~~~~~~~~~~~~~| [|Construir Casa/Hotel AH|](#page-15-3) [|Vendre Casa/Hotel |](#page-15-4)  $|...$ [|Hipotecar Propietat AM|](#page-15-5) [|Suprimir Hipoteca AL|](#page-16-3)  $|...$ [|Comprar tarja 'q. l. presó gratis|](#page-16-4) [|Vendre tarja 'q. l. presó gratis |](#page-16-5) +---------------------------------+

#### <span id="page-8-2"></span>**1.12 History**

<span id="page-8-3"></span>History of HBMonopoly Version 1.0 (3.2.97) first public release Version 1.1 (25.2.97) Bugfix: If a player owned 3-4 stations, houses were displayed there after saving and reloading. Bugfix: Cleaned up Cleanup routine. Before it could crash when quitting the game. new: Localization (German, English) change: Format for saved games changed. Old saved games can be loaded. new: Very rudimentary computer players

change: removed close gadget from "new game" window Version 1.2 (21.3.97) new: Graphics loading and remapping via datatypes (thanks to Kai Nickel) Thus it's much faster and supports all graphics formats up to 24 bit. new: Italian catalog and graphics (made by Luca Longone) . Bugfix: negative buy/sell values are not accepted anymore. Bugfix: Possible graphics problems with many players on a street with houses removed. Bugfix: Exchange rate is used when displaying debts. new: options via tool types. new: computer players are now a little bit more intelligent, can buy/sell houses, mortgage property (far from being finished..) new: sound support new: to solve graphics problems in gtlayout.library windows new: all delays can be changed by the user. change: graphics files are now in a subdirectory Version 1.3 (16.6.97) new: some more [translations](#page-5-5) Bugfix/ change: Graphics now works again with Picasso96 gfx driver. But in comparison to V1.1 I work now exclusively with "friend" bitmaps. This was made possible with help from Jürgen Schober. new: Settings window implemented new: Window can open on every public screen or on an own custom screen. new: font can be chosen. Bugfix: Solved problems when buying mortgaged property

#### <span id="page-9-0"></span>**1.13 to do...**

<span id="page-9-1"></span>Aquestes són les coses que vull implementar en properes versions:

- Jugadors de computadora realment inteligents

- mostrar els propietaris directament en el taulell de joc

- ampli suport de sons (suggerències?)

- obrir una finestra d'informació al premer sobre l'estat del jugador

- obrir una finestra d'informació de propietats al premer dues vegades sobre una propietat

- Les vostres suggerències

No temeu enviar-me [jo](#page-10-5) suggerències, errors o la vostra opinió sobre el joc.

(Sobretot els errors en la traducció anglesa)

#### <span id="page-10-0"></span>**1.14 about the Author**

<span id="page-10-5"></span>Aquest programa ha estat escrit per: Holger Beer Ahornweg 3 71034 Böblingen holgerb@gmx.de Si us plau envieu-me els vostres comentaris, errors, DINERS i altres a la direcció de dalt. (No podré llegir el correu abans del 6 d'Abril)

#### <span id="page-10-1"></span>**1.15 Project/Neu...**

<span id="page-10-7"></span>Project/New...

Aquest menú obre una finestra, A on pots triar el número de jugadors, els seus noms i fitxes.

El lliscador determina el número de jugadors (2-4) i (de-)activa els artilugis d'abaix.

El nom i la fitxa han d'ésser triats per un únic jugador per prevenir problemes.

Ho sento, però les jugadors de computadoras no estan totalment inplementats en aquesta versió de HBMonopoly.

#### <span id="page-10-2"></span>**1.16 Project/Open...**

<span id="page-10-8"></span>Projecte/Obrir...

Aquest menú carrega un joc guardat previament amb [Projecte/Guardar com...](#page-10-9) . Els fitxers son mostrats amb l'extensió .MON per defecte.

#### <span id="page-10-3"></span>**1.17 Project/Save As...**

<span id="page-10-9"></span>Projecte/Guardar com...

L'actual joc es guardat al disc.

Els noms dels fitxers acavaran en '.MON' per trobar-los més fàcilment després.

Només és possible guardar al principi de cada torn.

veure: [Projecte/Obrir...](#page-10-8)

#### <span id="page-10-4"></span>**1.18 Project/Settings...**

<span id="page-10-6"></span>Projecte/Ajustaments...

This menu item leads to the settings window. All settings can also be made via tool types (as stated in brackets).

\*\*\*\*\*\*\*\* Saving is not yet implemented !!! \*\*\*\*\*\*\*\*

So the only possibility to change the settings non-volatile is via tool types!

· Sound settings ·

sound

(SOUND [Def. TRUE]) Switches sound output off or on. move sound (MOVESOUND [Def. PROGDIR:Sounds/move.8svx]) File name of the IFF-8SVX sound file for the token moving sound. jail sound (JAILSOUND [Def. PROGDIR:Sounds/jail.8svx]) File name of the IFF-8SVX sound file for the jail sound. win sound (WINSOUND [Def. PROGDIR:Sounds/win.8svx]) File name of the IFF-8SVX sound file for the win sound (s. Bugs). dice sound (DICESOUND [Def. PROGDIR:Sounds/dice.8svx]) File name of the IFF-8SVX sound file for the dice sound. · Delay settings · move delay (MOVEDELAY [Def. 20]) Delay when moving tokens in 50ths of a second. move fast delay (MOVEFASTDELAY [Def. 10]) Delay when moving tokens fast in 50ths of a second (e.g. card "Advance to Mayfair/Boardwalk"). dice delay (DICEDELAY [Def. 20]) Delay when throwing dice in 50ths of a second. cpu player delay (COMPDELAY [Def. 30]) The time a cpu player "looks" at a card before continuing (in 10ths of a second). · Screen settings · public/own screen (PUBSCREEN PUBLIC/CUSTOM [Def. PUBLIC]) Switches beetween using an own screen and an existing public screen. The own screen is public, too. Name: "HBMonopoly" screen mode (SCREENMODE, SCREENWIDTH, SCREENHEIGHT, SCREENDEPTH, AUTOSCROLL, OVERSCAN [Def. values from the DefPubScreen, when these don't work: BestModeID() etc.]) Settings for the own screen public screen name (PUBSCREENAME [Def. Default Public screen])

Here you can type in the name of the public screen to use. The picker gives you a list to choose an existing screen from.

· Miscellaneous settings ·

language

(LANGUAGE [Def. Locale-Einstellung])

Name of the language to use (see [translations](#page-5-5) . Especially useful for the American "language". The picker gives a list of all installed languages.

use screen font

(see font)

By selecting this you deactivate the following:

font

(FONTNAME, FONTSIZE [Def. screen font])

This font is used in the info windows and for messages in the main window.

GfxHack

(GFXHACK [Def. FALSE])

If there are only 4color graphics in the "new game" window, you should set GFXHACK=TRUE. This results in slower and more "iilegal" graphics output, but it's by now the only solution.

Besitzer-Info-Fenster öffnen

(OWNERINFO [Def. FALSE])

Makes the owner info window open at startup. (at the moment only useful as tools type...)

Just to remind you: Saving not yet implemented...

#### <span id="page-12-0"></span>**1.19 Project/About...**

<span id="page-12-4"></span>Projecte/Sobre... mostra informació no important

## <span id="page-12-1"></span>**1.20 Project/Quit**

<span id="page-12-5"></span>Projecte/Sortir què ha passat aquí?!?

#### <span id="page-12-2"></span>**1.21 Information/Property Info...**

<span id="page-12-3"></span>Informació/Info de les Propietats...

Aquí pots demanar informació sobre cada propietat individualment.

Després de seleccionar una propietat amb el ratolí, s'obre una finestra, semblant a una tarja "real" del Monopoly.

La informació és com segueix:

valor: El preu que has de pagar per comprar la propietat al banc

renda: La renda que ha de pagar el propietari quan la propietat està sense millores

doble renda: Aquesta renda és vàlida quan un jugador te totes les propietats d'un mateix color

i cap d'elles està hipotecada.

#### renda amb \

1..4 cases : > renda més alta per propietats millorades

renda amb hotel:/

preus de les cases: Preu per una casa

(Quan [venent cases](#page-15-4) el

propietari només te la meitat de tornada)

propietari: 'banc' o el nom del jugador

Si la propietat pertany a un jugador, la seva fitxa

és mostrada aquí.

valor de la hipoteca: Els diners que obtindràs, quan seleccionis [Transaccions/Hipotecar Propietat](#page-15-5) .

(La meitat del valor de la propietat)

Quan la propietat ja està hipotecada, és mostra aquí.

veure també [Transaccions/Suprimir Hipoteca](#page-16-3)

The renda vàlida és l'envoltada amb una marca vermella. Si la propietat pertany al banc o resta hipotecada no tens que pagar renda i no està marcada amb vermell.

#### <span id="page-13-0"></span>**1.22 Information/Owner Info...**

<span id="page-13-2"></span>Informació/Info dels Propietaris...

Obre una finestra amb la llista de propietats, els seus propietaris i les actuals rendes.

En el final de la finestra són mostrats els propietaris de les dues tarjes 'Quedes fora de la presó gratis'.

Aquesta finestra contrariament a les demes pot ser oberta en qualsevol moment i s'actualitza automàticament.

#### <span id="page-13-1"></span>**1.23 Transactions/Sell**

<span id="page-13-3"></span>Transaccions/Vendre

Un jugador pot fer servir aquest menú per vendre una de les seves propietats a un altre jugador, quan necessiti diners.

El jugador ha de tenir tres tipus d'informació:

- Quina propietat vol vendre?

La propietat s'ha de seleccionar a través del ratolí.

- A quin jugador vol vendre la propietat?

L'estat mostra qui pot ser el comprador potencial en el mig del

taulell i ha de ser seleccionat a través del ratolí.

- Quants diners en demanes?

Per defecte és el valor de la propietat,

si està hipotecada, la meitat.

Introduir '0' cancel.la l'operació.

#### IMPORTANT:

D'acord amb les regles oficials del joc, les propietats millorades no poden ser vengudes. De qualsevol manera, si la vens, les cases con automàticament vengudes (i les propietats del mateix color) i el (previes) propietari reb la meitat del que va pagar per les cases.

#### IMPORTANT:

Si la propietat està hipotecada, el comprador ha de pagar el 10% del valor de la hipoteca al banc inmediatament (5% del valor la propietat). Però el comprador pot suprimir la hipotecat durant la transacció. Llavors no haurà de pagar el 10% d'interès. Només haurà de pagar el "normal" 10% d'interès. veure [Transaccions/Suprimir la Hipoteca](#page-16-3) .

(Realment aquesta és la regla més complicada del Monopoly..)

#### <span id="page-14-0"></span>**1.24 Transactions/Exchange**

#### <span id="page-14-2"></span>Transaccions/Canvi

Amb aquesta funció el jugador pot canviar una de les seves propietats per una altre dels seus rivals. Això és semblant a quan éll

- vent la seva propietat i

- compra l'altre propietat per el mateix preu.

Les mateixes regles són aplicables a les marcades com IMPORTANT en els capítols

[Transaccions/Vendre](#page-13-3) and

[Transaccions/Comprar](#page-14-3) .

## <span id="page-14-1"></span>**1.25 Transactions/Buy**

<span id="page-14-3"></span>Transacció/Comprar

Amb aquest menú un jugador pot comprar una propietat d'altres jugadors.

El jugador te dos tipus d'informació:

- Quina propietat vol comprar?

La propietat s'ha de seleccionar a través del ratolí.

- Quants diners ofereix?

El preu per defecte és el valor de la propietat,

si està hipotecada, la meitat del valor.

Introduir '0' cancel.la l'operació.

#### IMPORTANT:

D'acord amb les regles oficials, les propietats millorades no poden ser vengudes. Si, de totes formes, les compres, les cases son vengudes automàticament (ademes de les altres propietats del mateix color) e el (previ) comprador rebrà la meitat del preu que va pagar per les cases.

#### IMPORTANT:

Si la propietat està hipotecada, el jugador ha de pagar el 10% del valor de la hipoteca al banc inmediatament (5% del valor de la propietat). Però el jugador te la possibilitat de suprimir la hipoteca en el transcurs de l'operació. Llavors no haurà de pagar aquest extra 10% d'interès. Només haura de pagar l'interès "normal" del 10%. veure [Transaccions/Suprimir la Hipoteca](#page-16-3) .

(Realment aquesta és la regla més complicada del Monopoly..)

## <span id="page-15-0"></span>**1.26 Transactions/Build House/Hotel**

#### <span id="page-15-3"></span>Transactions/Build House/Hotel

Per construir cases el jugador ha de premer sobre la propietat/s a on vol construir.

Les cases només poden construir-se sota les següents circumstàncies:

- Ha de ser un carrer normal

(les que tenen una banda de color)

- El jugador ha de ser el propietari de tots els carrers del mateix grup de color.

- Cap carrer del grup de color pot estar hipotecada [hipotecada](#page-15-5) .

- Les cases poden ser distribuides dins un grup de color.

Però la diferència de cases entre elles no pot ser de més de una.

En un hotel és pràcticament el mateix que cinc cases en un carrer. (Però és veu un xic diferent).

El preu per una casa el pots obtindre desde [Informació/Info de les Propietats](#page-12-3) o amb aquesta simple regla:

- En tots els carrers sota el taulell del preu de les cases

50.-

- a la part esquerra valen

100.-

- a la fila de dalt

150.-

- a la de dreta

200.-

COMMPTE:

Quan [venent cases](#page-15-4) només obtindràs la meitat del que vas pagar elles!

#### <span id="page-15-1"></span>**1.27 Transactions/Sell Houses/Hotel**

<span id="page-15-4"></span>Transaccions/Vendre Casa/Hotel

Per vendre cases, el jugador ha de premer la propietat millorada.

Has de recordar, els llocs de cada carrer de un mateix grup de color han de ser mantingudes periòdicament. Aquesta és la diferència en el número de cases no pot ser més de una.

El jugador només obtindrà la meitat del preu que va pagar per cada casa.

Quan [venent una propietat](#page-13-3) les cases són venudes al banc automàticament, aquest menú no ha d'ésser cridat en aquesta ocasió.

#### <span id="page-15-2"></span>**1.28 Transactions/Mortgage Property**

<span id="page-15-5"></span>Transaccions/Hipotecar una Propietat

Després de seleccionar aquest menú el jugador pot triar quina propietat vol hipotecar.

Només és possible per propietats amb les següents caracterítiques:

- La propietat pertany al jugador

- La propietat no ha està ara hipotecada

I per carrers normals:

- Cap carrer del mateix grup de color ha d'estar millorat.

El jugador, aleshores, cobra la meitat del valor que esta escrit en el taulell. ( veure també [Informació/Info de les Propietats...](#page-12-3) !) Quan una propietat està hipotecada, el propietari no rebrà cap tipus de renda, quan un altre jugador caigui en ella. veure [Transaccions/Suprimir la Hipoteca](#page-16-3)

#### <span id="page-16-0"></span>**1.29 Transactions/Lift Mortgage**

<span id="page-16-3"></span>Transaccions/Suprimir la Hipoteca

Quan el jugador te suficients diners per suprimir la hipoteca, llavors podrà rebre les rendes totals dels altres jugadors.

No tant sols has de pagar el valor de la hipoteca sino també el 10% d'interés.

Exemple:

El carrer Muntaner te un valor de 60.-

n'obtens 30.- per la hipoteca.

Llavors hauràs de pagar 30.-  $*$  1,1 = 33.-.

## <span id="page-16-1"></span>**1.30 Transaction/Buy 'g. o. o. jail free'-card**

<span id="page-16-4"></span>Transacció/Comprar tarja 'q. l. presó gratis'

Aquí tens la possibilitat de comprar una tarja 'Quedes fora de la presó gratis' d'algun dels altres jugadors. Això pot ser especialment interessant, si tu estàs a la [presó](#page-18-3) .

El jugador te dos tipus d'informació:

- A quin jugador vols comprar la tarja?

L'estat mostra qui posseix un tarja en el mig

del taulell i és selecciona a través del ratolí.

- Quants diners ofereixes?

Per defecte són 25.-.

No és sensat oferir-ne més de 50, perquè ja és el que costa sortir de la presó

Introduir '0' cancel.la l'operació.

Pots usar [Informació/Informació dels Propietaris](#page-13-2) per veure a qui pertany la tarja.

Si el propietari de la carta accepta l'oferta i tu ets a la presó, s'et presenta l'oportunitat de fer servir la tarja.

Per més informació sobre la presó [aquí](#page-18-3) .

#### <span id="page-16-2"></span>**1.31 Transaction/Sell 'g. o. o. jail free'-card**

<span id="page-16-5"></span>Transacció/Vendre tarja 'q. l. presó gratis'

permet al jugador vendre la tarja 'Quedes lliure de la presó gratis'a un altre jugador.

Si el jugador no té aquesta tarja, la funció del menú no te efecte.

El jugador te dos tipus d'informació:

- A quin jugador vol vendre la tarja? L'estat mostra el comprador potencial en el mig del taulell i és selecciona a través del ratolí. - Quants diners en demana? El valor per defecte són 25.-. No és sensat oferir-ne més de 50, doncs és ja el que costa sortir de la presó Introduir '0' cancel.la l'operació.

Si l'altre jugador accepta, els diners i la tarja són canviats.

## <span id="page-17-0"></span>**1.32 Chance & Community Chest**

<span id="page-17-1"></span>En el Monopoly hi han dos tipus diferents de tarjes de situació:

Sort i Caixa de la Comunitat.

Aquí és descriuen les diferents possibilitats:

- Tarjes 'Quedes fora de la presó gratis:

Aquestes tarjes és poden guardar

fins que són necessaries [presó](#page-18-3) o [vendre](#page-16-5) -les a un altre jugador.

- Tarjes 'Avançar fins':

El jugador ha de moures la seva fitxa inmediatament fins fins el lloc indicat

ha de complir les [accions habituals](#page-6-3) .

Si la fitxa passa per "SORTIDA", el jugador cobrarà 200.-.

(Excepció: 'anar back fins al carrer Muntaner').

- Tarjes 'Ves a la presó':

El jugador ha d'anar inmediatament a la [presó](#page-18-3) .

El seu torn acava i no cobra 200.-.

la tarja 'Quedes fora de la presó gratis' pot ser utilitzada en el següent torn.

- Tarjes de 'Cobrar'- o 'Pagar':

Aquestes tarjes tenen un efecte (positiu o negatiu) en els teus diners.

p.e.: Has guanyat un concurs de mots encreuats, multa per embriaguesa,...

- Tarja 'Ves tres espais enrerra':

Com el seu nom indica hauràs d'anar tres espais enrerra.

- Tarjes 'Reparacions als carrers' o 'Reparacions a les cases':

Aqueste tarjes són molt cares per jugadors amb moltes cases i hotels.

- Tarja '10.- o canvi':

Aquí pots triar, si pagar 10.- o treure una tarja de Sort.

- Tarja 'Aniversari':

El jugador cobra 10 de cada un dels altre jugadors.

Aquesta tarja, també afecta als altres jugadors.

## <span id="page-18-0"></span>**1.33 Jail**

<span id="page-18-3"></span>Hi han tres maneres d'anar a la presó:

- Si vas a parar a l'espai 'Ves a la presó'

(situat a la part dreta superior amb el mosso d'esquadra)

- Treient la tarja ['Ves a la presó'](#page-17-1)

- Treient tres dobles succesius.

Per sortir de la presó:

- usant la tarja 'Quedes fora de la presó gratis'.

(En pots comprar una mentre estàs a la presó)

[Commprar 'q. l. presó gratis'](#page-16-4) )

- pagant 50.-

- treient dobles

després del tercer torn quederás lliure igualment, però hauras de pagar 50.-

si no treus dobles.

Totes aquestes són mostrades automaticament.

#### <span id="page-18-1"></span>**1.34 known bugs**

<span id="page-18-2"></span>En algunes configuracions els colors en la finestra "joc nou" són mostrats malament. Amb la gfxhack són correctament mostrades (però aquesta no és la solució ideal).

The win sound cannot be heard.

Si us plau diguem [jo](#page-10-5) quins altres errors has trobat!